# PLANET

Massively Parallel Learning of Tree Ensembles with **MapReduce** 

**Joshua Herbach\*** Google Inc., AdWords

\*Joint work with Biswanath Panda, Sugato Basu, Roberto J. Bayardo

## **Outline**

- PLANET infrastructure for building trees
- Decision trees
- Usage and motivation
- MapReduce
- PLANET details
- Results
- Future Work

#### Tree Models

• Classic data mining model |D|=100 A • Interpretable  $X_1 < V_1$ • Good when built with ensemble techniques like bagging  $|D|=10 \langle .42 \rangle$   $\langle C \rangle$   $|D|=90$ .42 C and boosting  $X_2$  ε {v<sub>2</sub>, v<sub>3</sub>}  $|D|=45$  (D)  $\left(\begin{array}{ccc} 0 \end{array}\right)$   $\left(\begin{array}{ccc} 0 \end{array}\right)$   $\left(\begin{array}{ccc} 0 \end{array}\right)$   $|D|=45$ D ) (E  $|D|=15$  $|D|=20$   $(F)$   $(G)$   $(H)$   $(I)$   $|D|=30$ F ) (G ) (H ) (I  $\left| \right\rangle$ ,  $\left| D \right| = 25$  $\mathbf{I}$ A

#### **Construction**

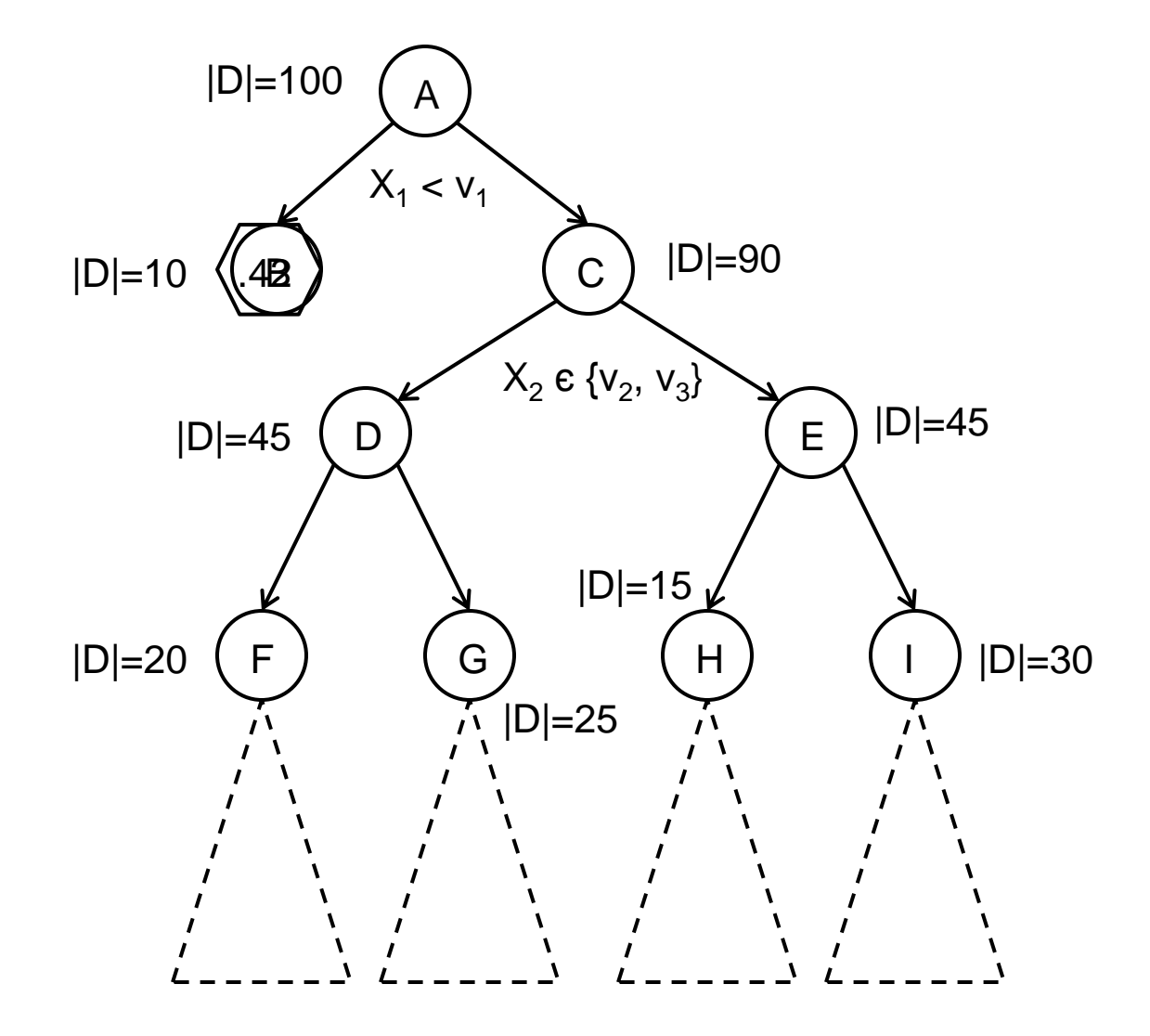

## Find Best Split

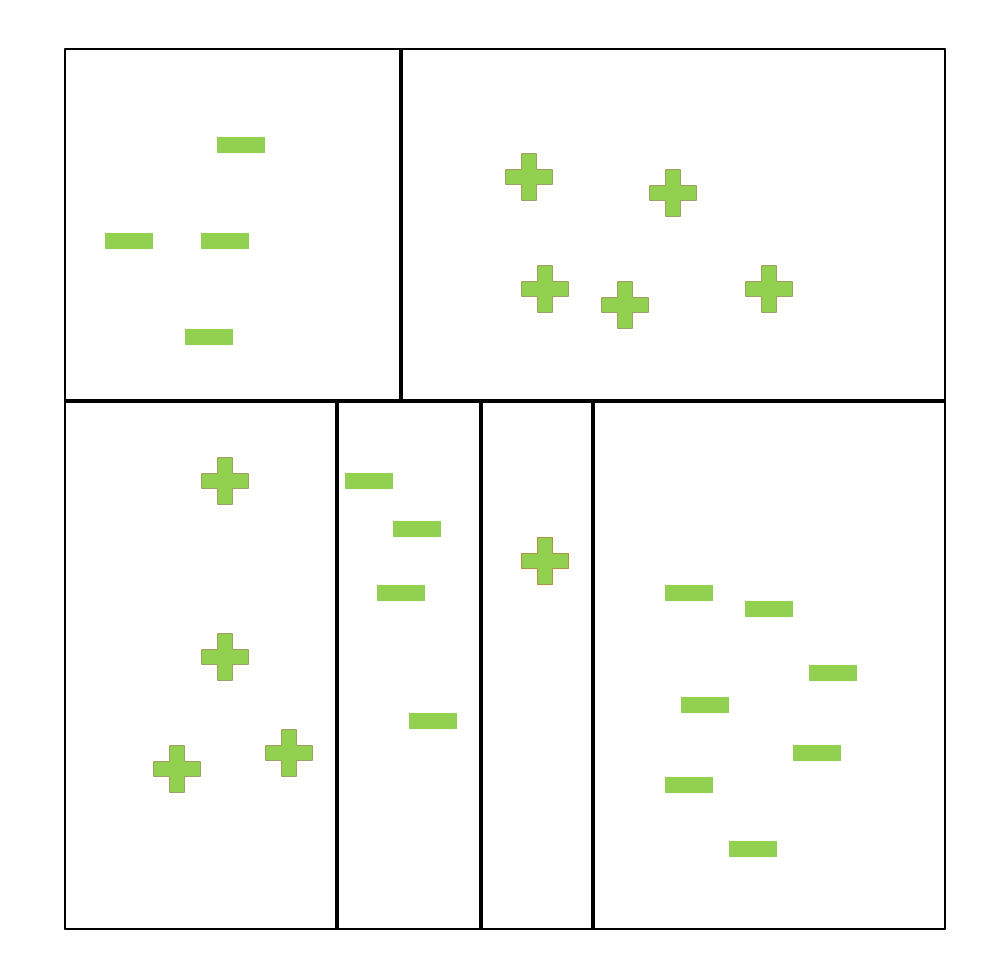

- Large Datasets
	- If Iterating through a large dataset (10s, 100s, or 1000s of GB) is slow
	- Computing values based on the records in a large dataset is really slow
- Parallelism!
	- **Break up dataset across many processing units and then combine results**
	- Super computers with specialized parallel hardware to support high throughput are expensive
	- Computers made from commodity hardware are cheap
- Enter MapReduce

## MapReduce\*

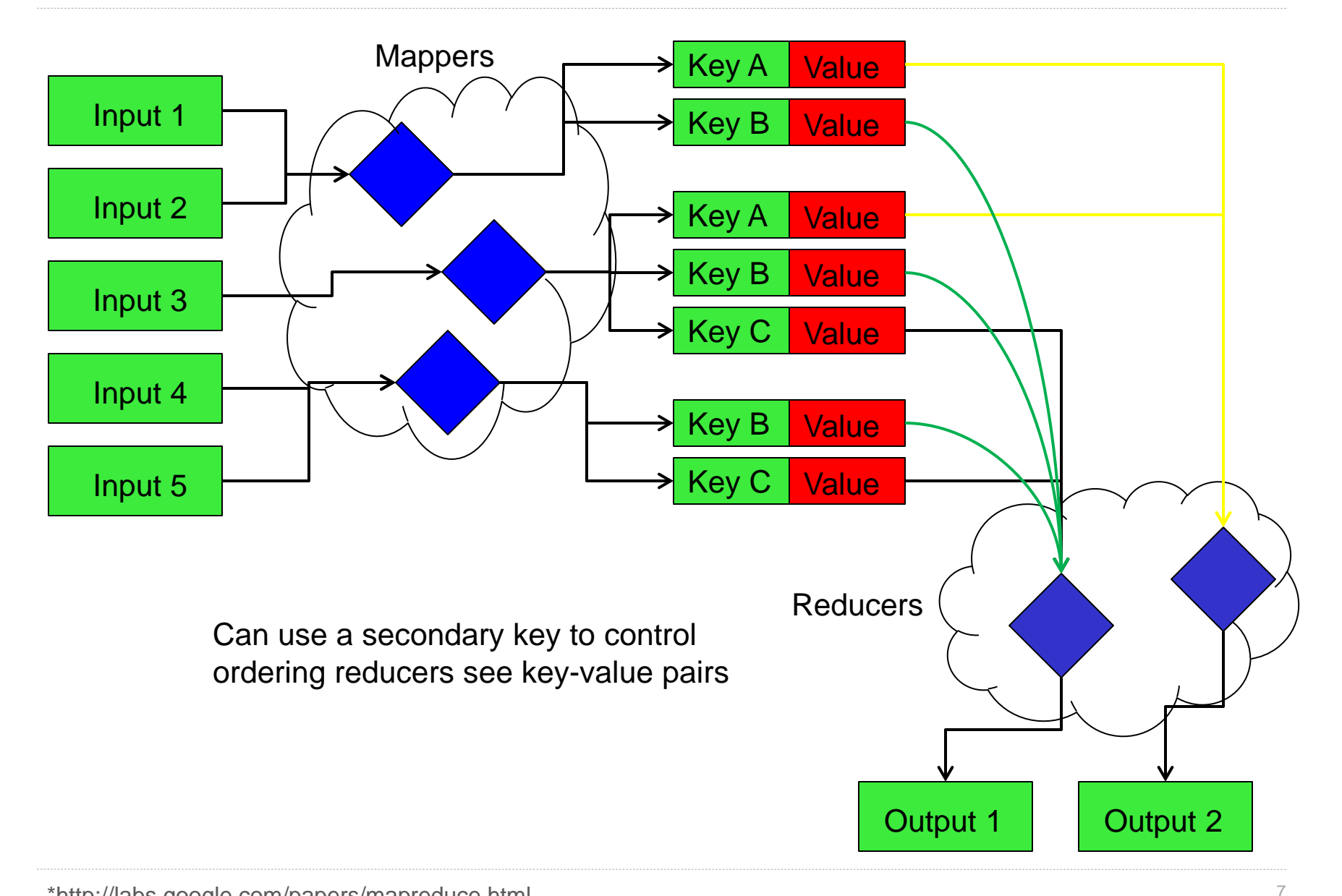

\*http://labs.google.com/papers/mapreduce.html

## PLANET

- Parallel Learner for Assembling Numerous Ensemble Trees
- PLANET is a learner for training decision trees that is built on MapReduce
	- Regression models (or classification using logistic regression)
	- Supports boosting, bagging and combinations thereof
	- Scales to very large datasets

# System Components

- Master
	- **Monitors and controls everything**
- MapReduce Initialization Task
	- **IDED** 1 Identifies all the attribute values which need to be considered for splits
- MapReduce FindBestSplit Task
	- MapReduce job to find best split when there is too much data to fit in memory
- MapReduce InMemoryGrow Task
	- Task to grow an entire subtree once the data for it fits in memory
- Model File
	- A file describing the state of the model

#### **Architecture**

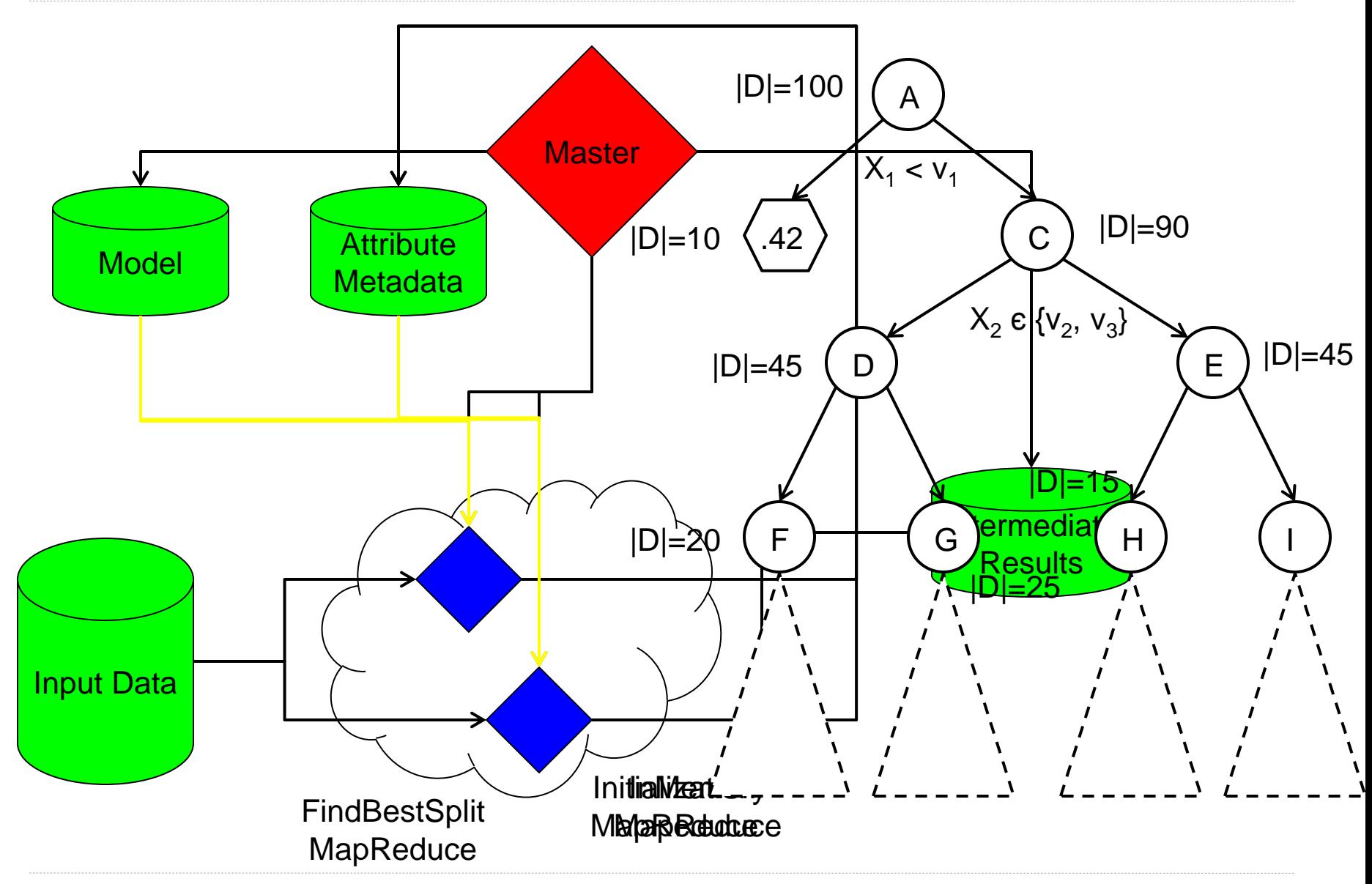

#### **Master**

- Controls the entire process
- Determines the state of the tree and grows it
	- Decides if nodes should be leaves
	- If there is relatively little data entering a node; launch an InMemory MapReduce job to grow the entire subtree
	- For larger nodes, launches a MapReduce job to find candidate best splits
	- Collects results from MapReduce jobs and chooses the best split for a node
	- Updates Model
- Periodically checkpoints system
- Maintains status page for monitoring

## Status page

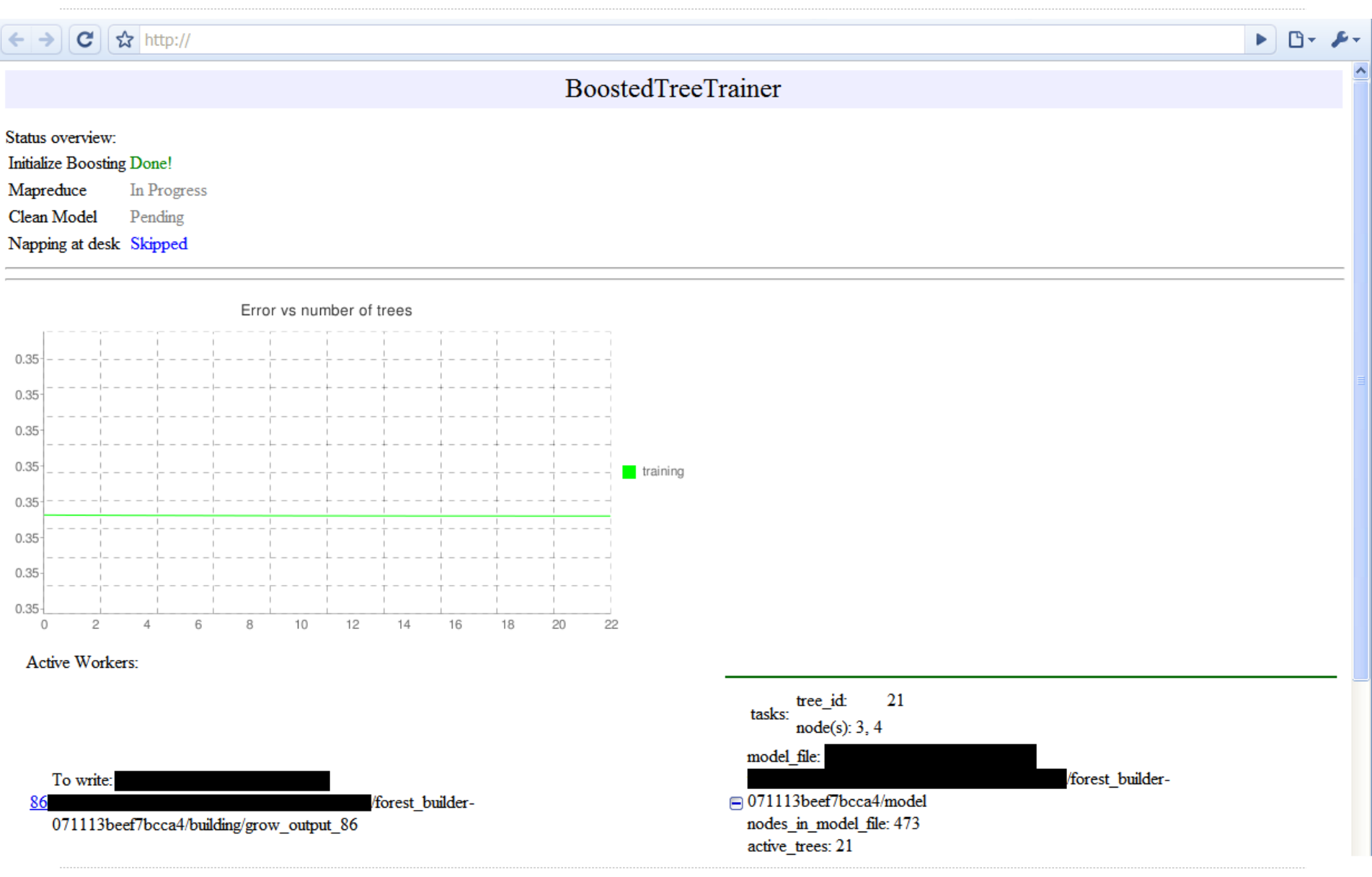

#### Initialization MapReduce

- Identifies all the attribute values which need to be considered for splits
- Continuous attributes
	- Compute an approximate equi-depth histogram\*
	- Boundary points of histogram used for potential splits
- Categorical attributes
	- **If Identify attribute's domain**
- Generates an "attribute file" to be loaded in memory by other tasks

## FindBestSplit MapReduce

- MapReduce job to find best split when there is too much data to fit in memory
- Mapper
	- Initialize by loading attribute file from Initialization task and current model file
	- For each record run the Map algorithm
	- For each node output to all reducers <Node.Id, <Sum Result, Sum Squared Result, Count>>
	- For each split output <Split.Id, <Sum Result, Sum Squared Result, Count>>

Map(data): Node = TraverseTree(data, Model) if Node to be grown: Node.stats.AddData(data) for feature in data: Split = FindSplitForValue(Node.Id, feature) Split.stats.AddData(data)

## FindBestSplit MapReduce

- MapReduce job to find best split when there is too much data to fit in memory
- Reducer (Continuous Attributes)

 $\ddot{\phantom{0}}$ 

- Load in all the <Node\_Id, List<Sum Result, Sum Squared Result, Count>> pairs and aggregate the per\_node statistics.
- For each <Split\_Id, List<Sum Result, Sum Squared Result, Count>> run the Reduce algorithm
- For each Node Id, output the best split found

```
Reduce(Split_Id, values):
 Split = NewSplit(Split_Id)
 best = FindBestSplitSoFar(Split.Node.Id)
 for stats in values
    split.stats.AddStats(stats)
 left = ComputeImpurity(split.stats)
 right = ComputeImpurity(split.node.stats – split.stats)
split.impurity = left + right
 if split.impurity < best.impurity:
    UpdateBestSplit(Split.Node.Id, split)
```
## FindBestSplit MapReduce

- MapReduce job to find best split when there is too much data to fit in memory
	- Reducer (Categorical Attributes)
		- Modification to reduce algorithm:
			- Compute the aggregate stats for each individual value
			- Sort values by average target value
			- Iterate through list and find optimal subsequence in list\*

#### InMemoryGrow MapReduce

- Task to grow an entire subtree once the data for it fits in memory
- Mapper
	- **Initialize by loading current model file**
	- For each record identify the node it falls under and if that node is to be grown, output <Node\_Id, Record>
- Reducer
	- Initialize by loading attribute file from Initialization task
	- For each <Node\_Id, List<Record>> run the basic tree growing algorithm on the records
	- Output the best splits for each node in the subtree

#### Ensembles

- Bagging
	- Construct multiple trees in parallel, each on a sample of the data
	- Sampling without replacement is easy to implement on the Mapper side for both types of MapReduce tasks
		- Compute a hash of <Tree\_Id, Record\_Id> and if it's below a threshold then sample it
	- Get results by combining the output of the trees
- Boosting
	- Construct multiple trees in a series, each on a sample of the data\*
	- Modify the target of each record to be the residual of the target and the model's prediction for the record
		- For regression, the residual z is the target y minus the model prediction  $F(x)$
		- For classification,  $z = y 1 / (1 + \exp(-F(x)))$
	- Get results by combining output from each tree

18

#### Performance Issues

- Set up and Tear down
	- Per-MapReduce overhead is significant for large forests or deep trees
	- Reduce tear-down cost by polling for output instead of waiting for a task to return
	- Reduce start-up cost through forward scheduling
		- Maintain a set of live MapReduce jobs and assign them tasks instead of starting new jobs from scratch
- Categorical Attributes
	- Basic implementation stored and tracked these as strings
		- This made traversing the tree expensive
	- **IMPROVED LATE IS NOTE 2018 IN STARK IS EXAMORE THE INCOCOLLY FIGURE:** Improved latency by instead considering fingerprints of these values
- Very high dimensional data
	- If the number of splits is too large the Mapper might run out of memory
	- Instead of defining split tasks as a set of nodes to grow, define them as a set of nodes grow and a set of attributes to explore.

#### Results

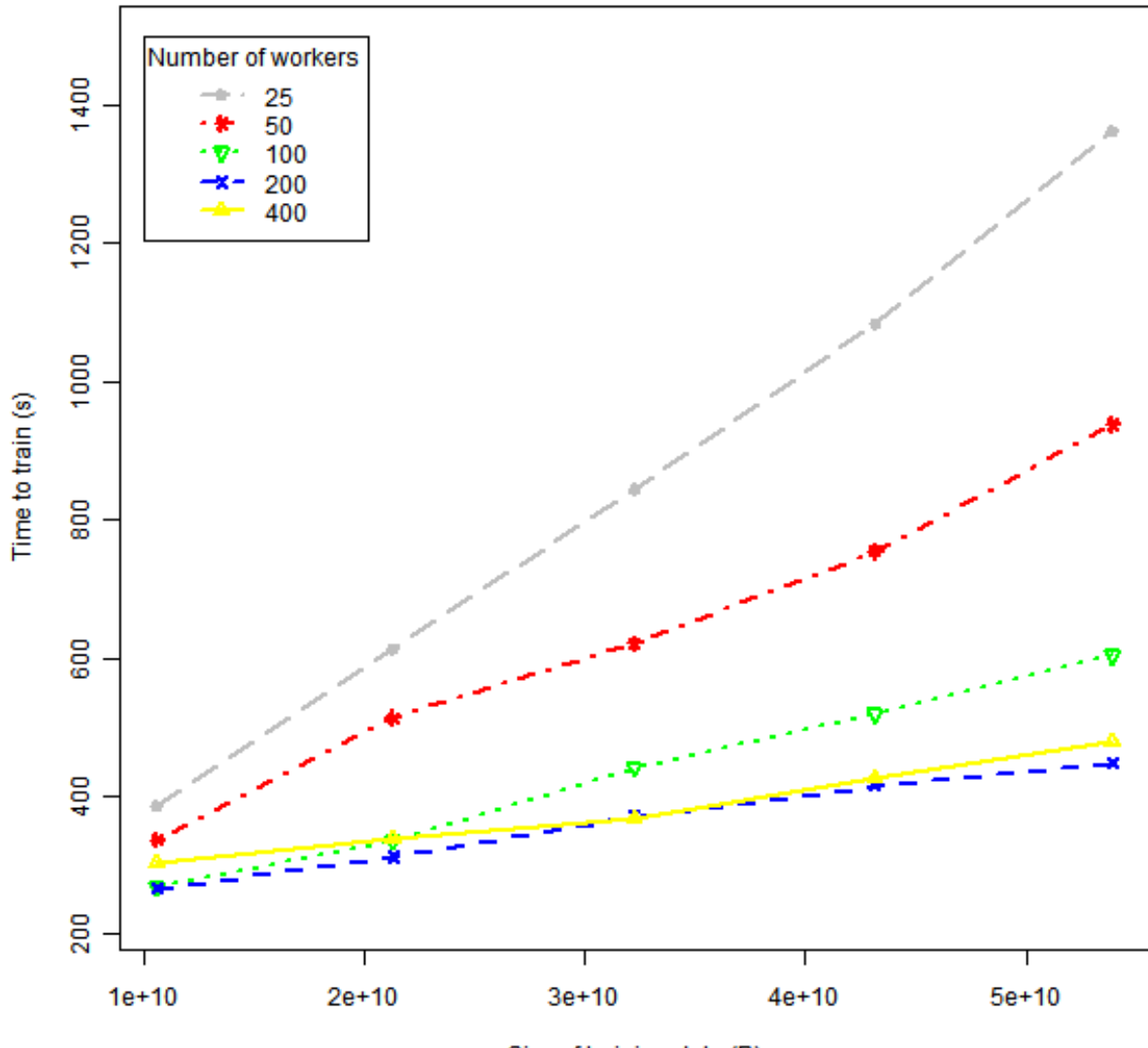

Size of training data (B)

### **Conclusions**

- Large-scale learning is increasingly important
- Computing infrastructures like MapReduce can be leveraged for large-scale learning
- PLANET scales efficiently with larger datasets and complex models.
- Future work
	- Adding support for sampling with replacement
	- Categorical attributes with large domains
		- Might run out of memory
			- Only support splitting on single values
			- Area for future exploration

# Thank You!

Q&A